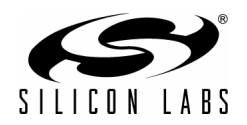

# **SIMXXXXX PRECISION32™ MCU DEVELOPMENT KIT QUICK-START GUIDE FOR KITS FEATURING THE UNIFIED DEVELOPMENT PLATFORM (UDP)**

## **Kit Contents**

There are four varieties of general purpose UDP development kits. The content of these kits is listed below:

## **Development Kit**

- UDP MCU card.
- Silicon Laboratories USB Debug Adapter.
- Supporting cables.
- SiMxxxxx DK Quick Start Guide (this document).

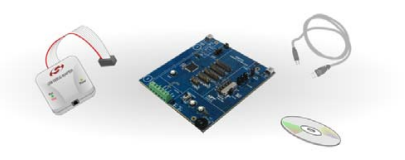

## **Development Kit with Pico Board**

- UPPI Pico Board for the MCU.
- UDP MCU card.
- Silicon Laboratories USB Debug Adapter.
- Supporting cables.
- SiMxxxxx DK Quick Start Guide (this document).

#### **Enhanced Development Kit**

- UDP MCU card.
- UDP Motherboard.
- UDP I/O card(s).
- Silicon Laboratories USB Debug Adapter.
- Supporting cables.
- SiMxxxxx DK Quick Start Guide (this document).

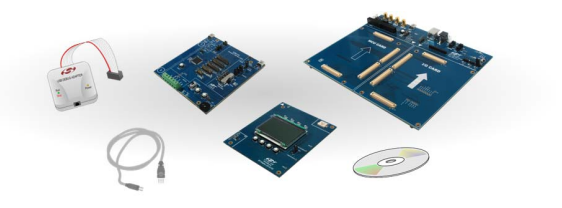

#### **Enhanced Development Kit with Pico Board**

- UPPI Pico Board for the MCU.
- UDP MCU card.
- UDP Motherboard.
- UDP I/O card(s).
- **Silicon Laboratories USB Debug Adapter.**
- Supporting cables.
- SiMxxxxx DK Quick Start Guide (this document).

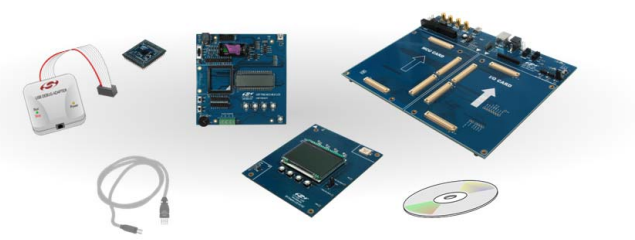

### **Download all Precision32**™ **32-bit micrcontroller software, documentation, and resources at**

# www.silabs.com/32bit-mcu www.silabs.com/32bit-software

**400 West Cesar Chavez Austin, TX 78701 Tel: 1+(512) 416-8500 Fax: 1+(512) 416-9669 Toll Free: 1+(877) 444-3032 Internet: www.silabs.com**

**Copyright © 2012 by Silicon Laboratories Access 2012 12:30 Rev. 0.1 2/12** 

# **Hardware Setup with the UDP Motherboard**

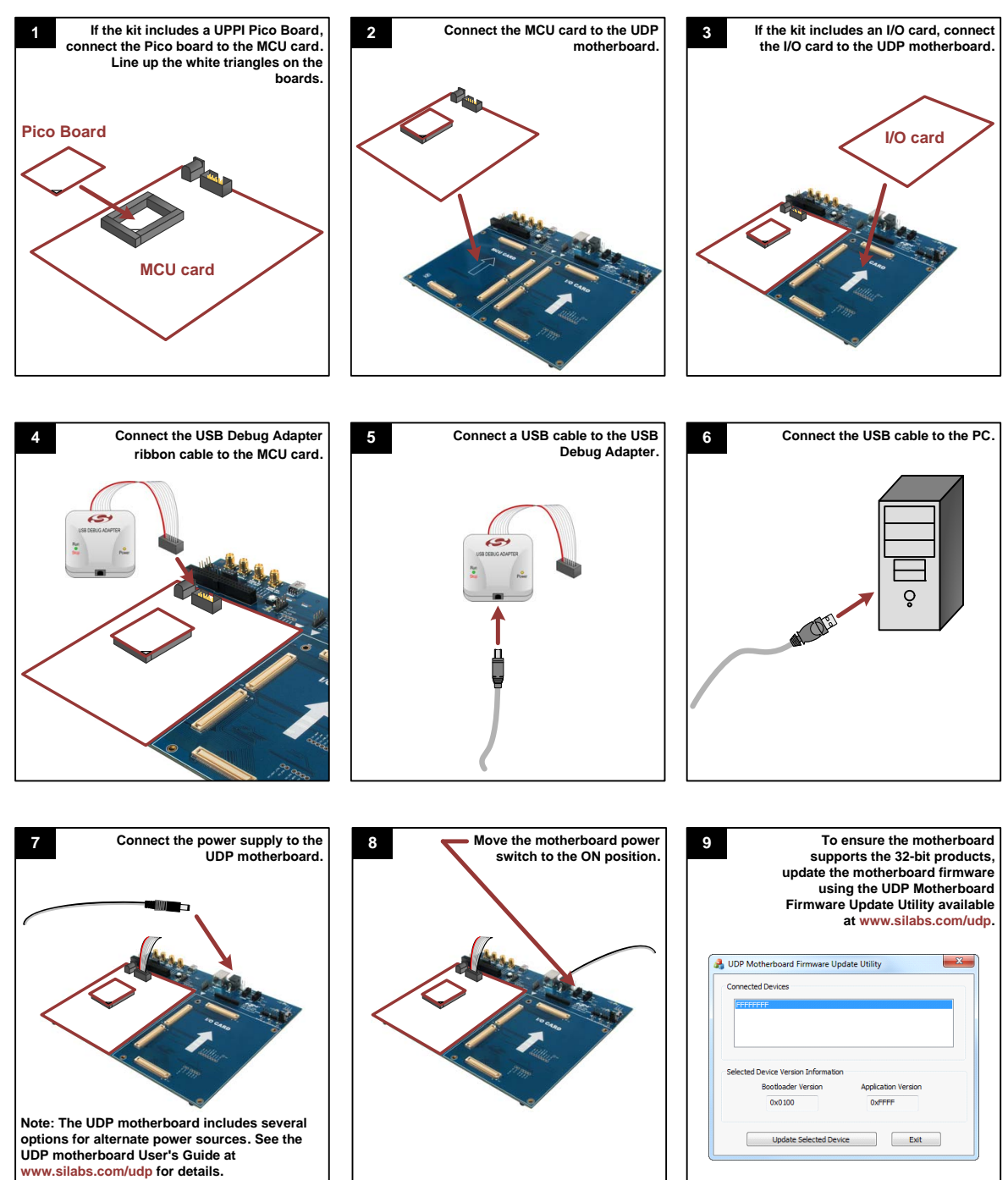

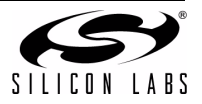

# **Hardware Setup with the MCU Card Alone**

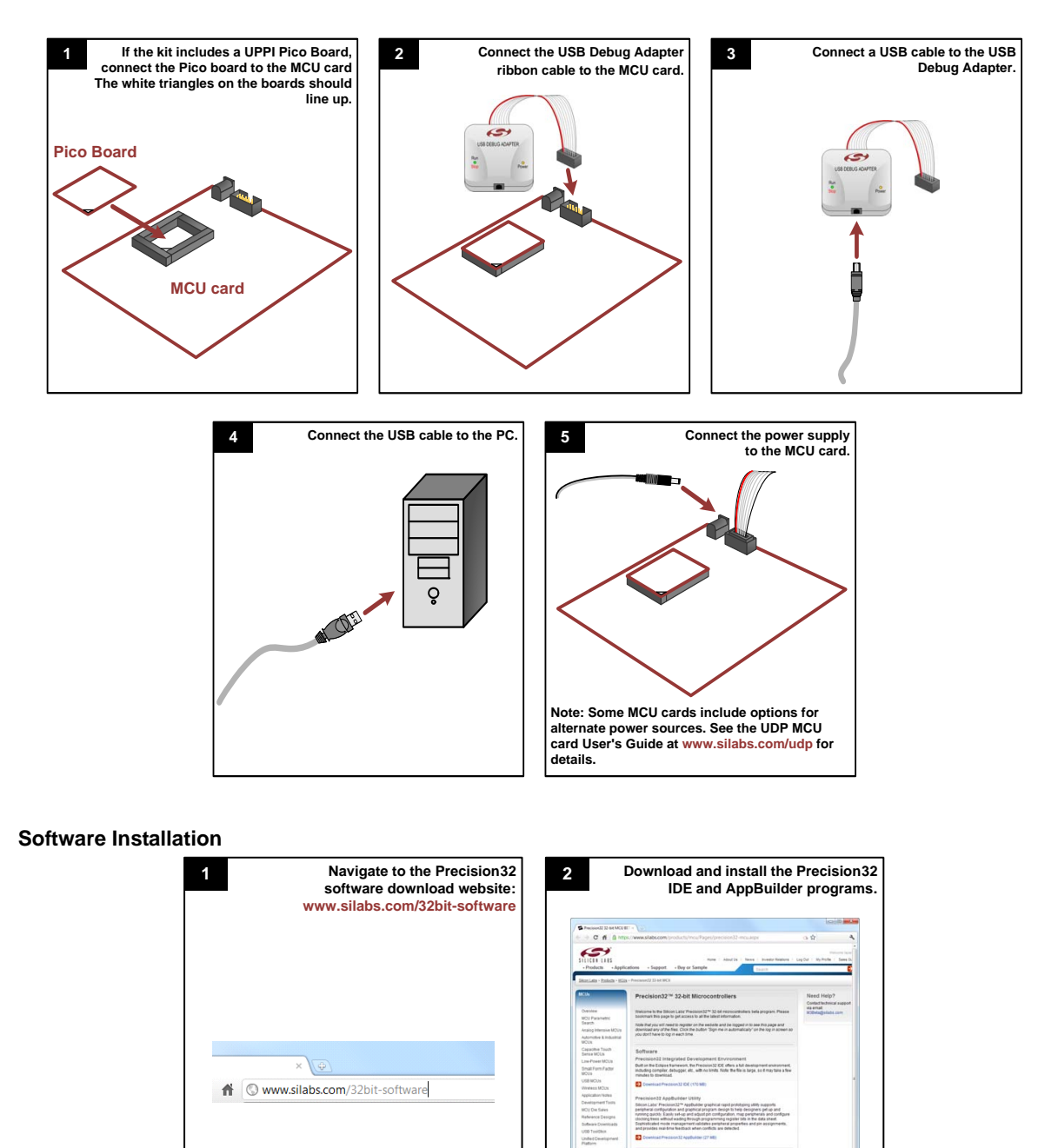

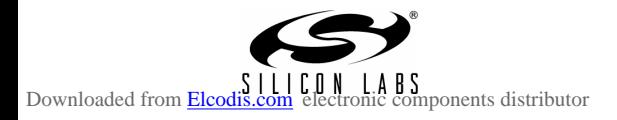

The Silcon Late<br>to meet your app<br>can be attached<br>Silicon Labs reg

Green, Statement | Station | CLECH

mõed development platform (UCP) offers a finalise development platform<br>Silon needs. Main development boards can work stand-alone, or bey<br>Mai Poli horizalisma viina milli pico horizis for ananki hardinas. Crathe

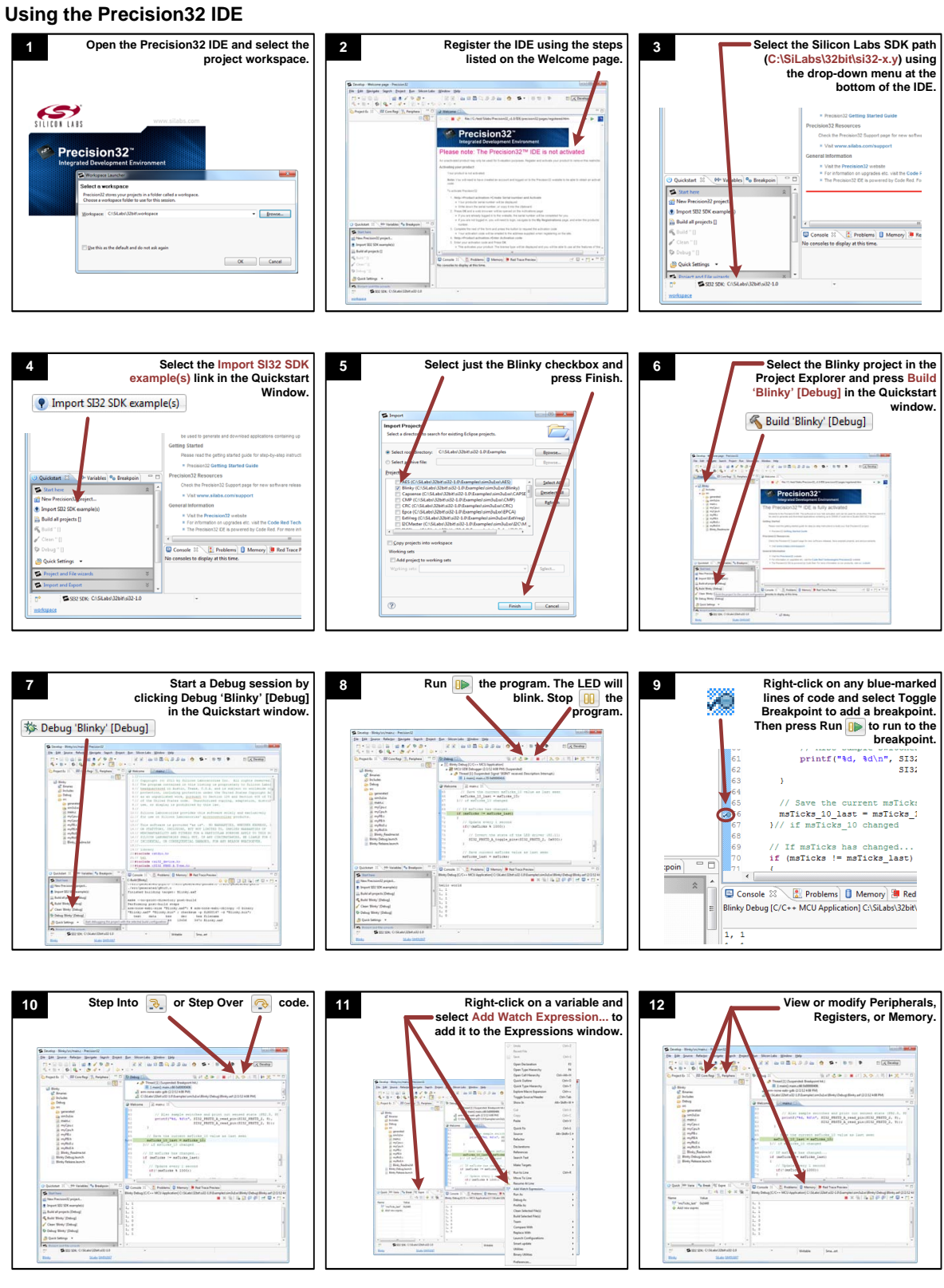

If you are having trouble installing and/or using the development kit, please use the following support resources:

- All Precision32 software and resources are downloadable at www.silabs.com/32bit-mcu and www.silabs.com/32bit-software
- UDP Motherboard, MCU card, Pico Board, and I/O card User's Guides (www.silabs.com/udp)
- Application Note "AN667: Getting Started with the Silicon Labs Precision32 IDE" (contains instructions to register the Precision32 IDE)
- Latest versions of 32-bit Application Notes are available at www.silabs.com/32bit-mcu
- $\blacksquare$  MCU Knowledgebase (available at www.silabs.com  $\rightarrow$  SUPPORT)
- Contact an Applications Engineer using the online information request form (available at www.silabs.com  $\rightarrow$  SUPPORT).

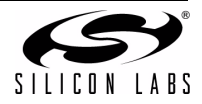